## Desde https://www.argentina.gob.ar/inaes **con clave de la entidad**

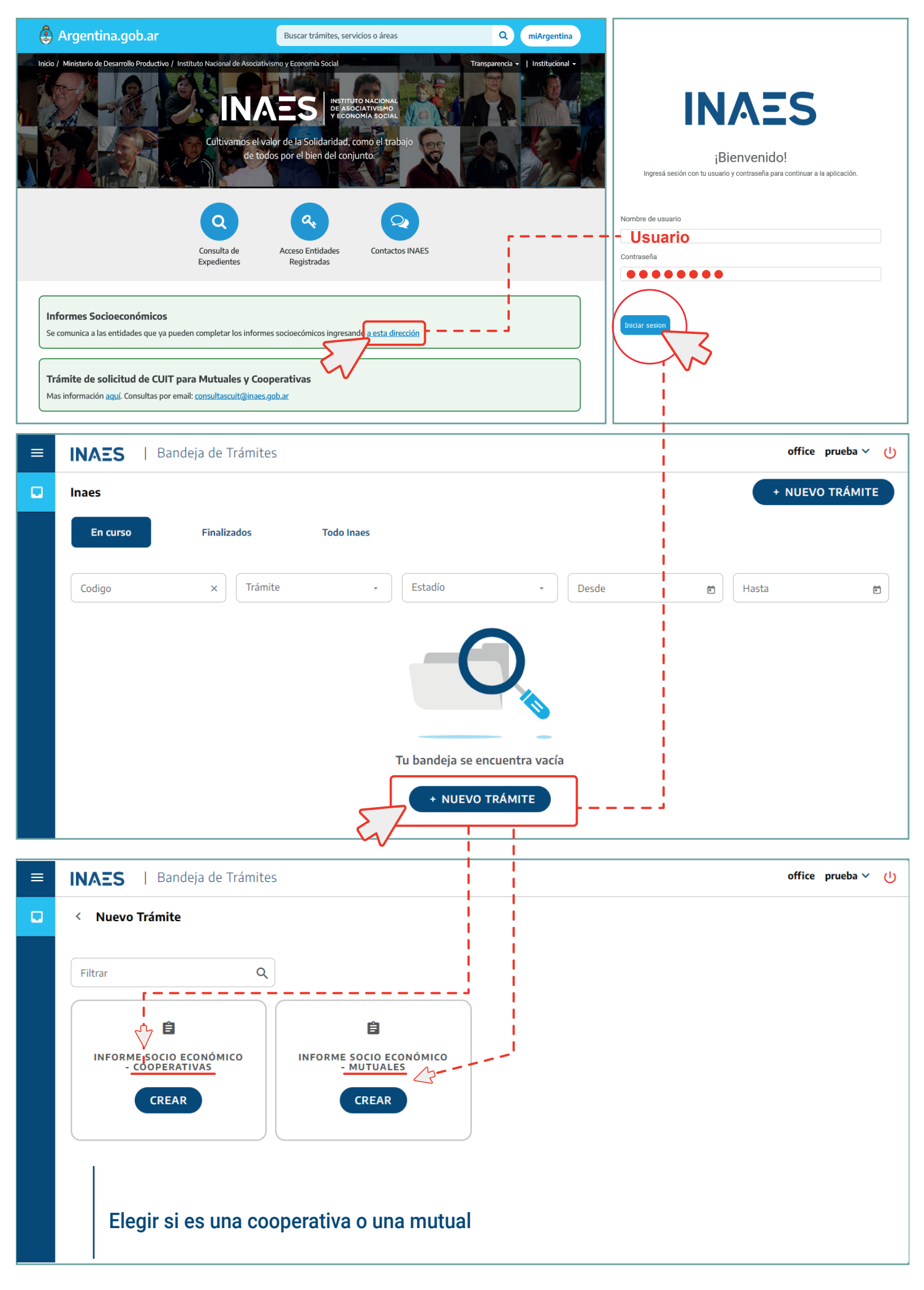

## **INAES** | Bandeja de Trámites

## $\Box$ **Formulario Caratula**  $\langle$

 $\equiv$ 

informa de acuerdo a las normas que establece en el articulo 10 de la ley Nº 17.622. Las informaciones, seran estrictamente secretas y solo se utilizaran con fines estadísticos. Los datos deberán ser suministrados y publicados, exclusivamente, en compilaciones de conjunto, de modo que no pueda ser violado el secreto comercial o patrimonial, ni individualizarse las personas o entidades a quienes se refieran. Queda exceptuados del secreto estadístico los siguientes datos de registro: nombre y apellido y rama de actividad"

Para responder los indicadores que le van a permitir caracterizar a la cooperativa debe disponer del balance y los cuadros anexos, el padrón de asociados y todos aquellos documentos que considere pertinentes.

En cada uno de los indicadores encontrará una breve explicación que le permitirá interpretar la información solicitada.

¿Acepta los términos y condiciones? \*  $\odot$  Si  $\bigcirc$  No en en de la partir de la partir de la partir de la partir de la partir de la partir de la partir de la partir<br>La partir de la partir de la partir de la partir de la partir de la partir de la partir de la partir de la par Pulse el botón guardar para continuar Aceptar términos y condiciones **GUARDAR** 

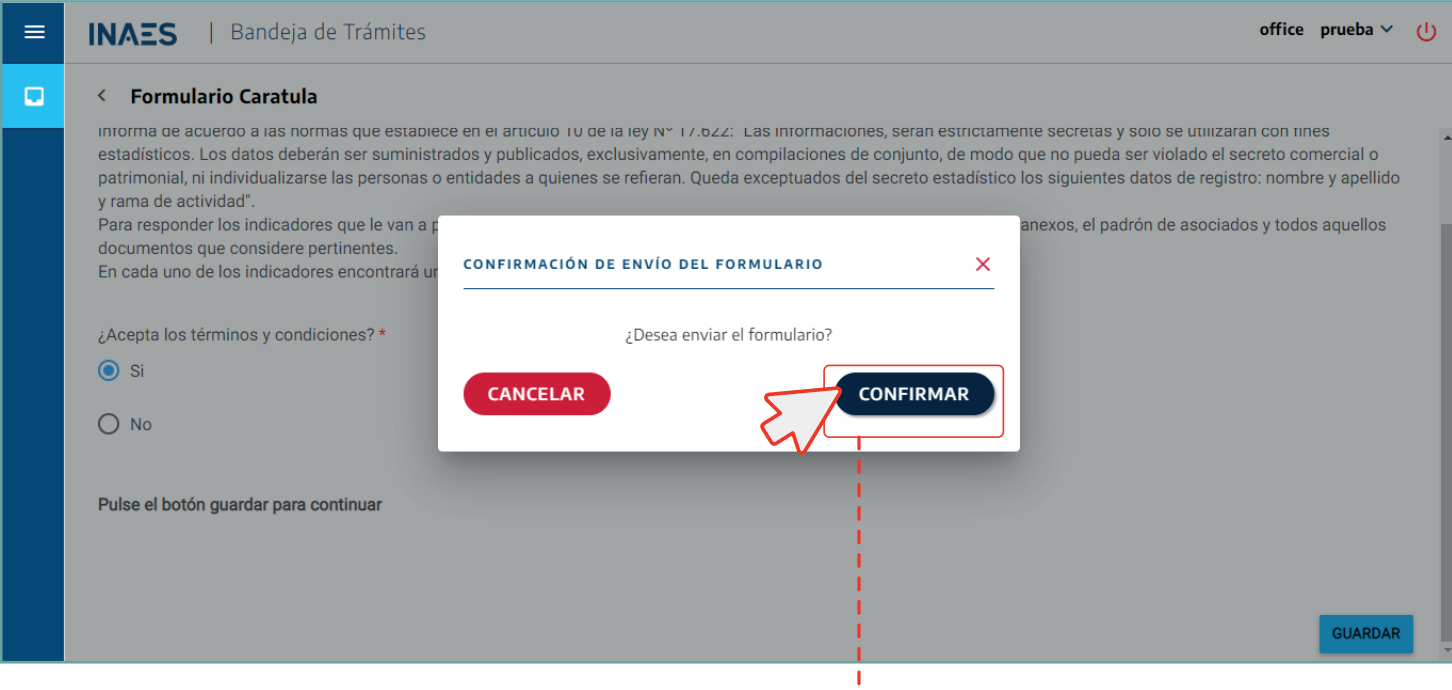

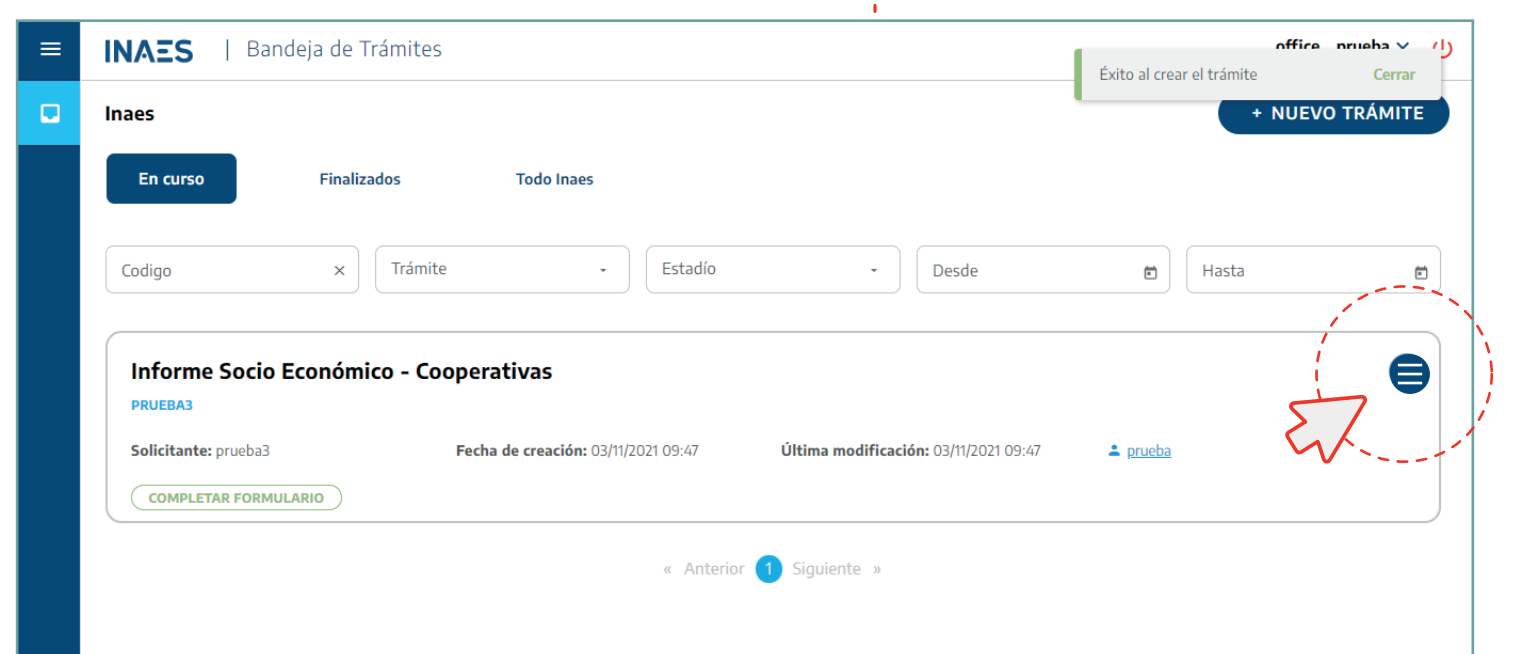

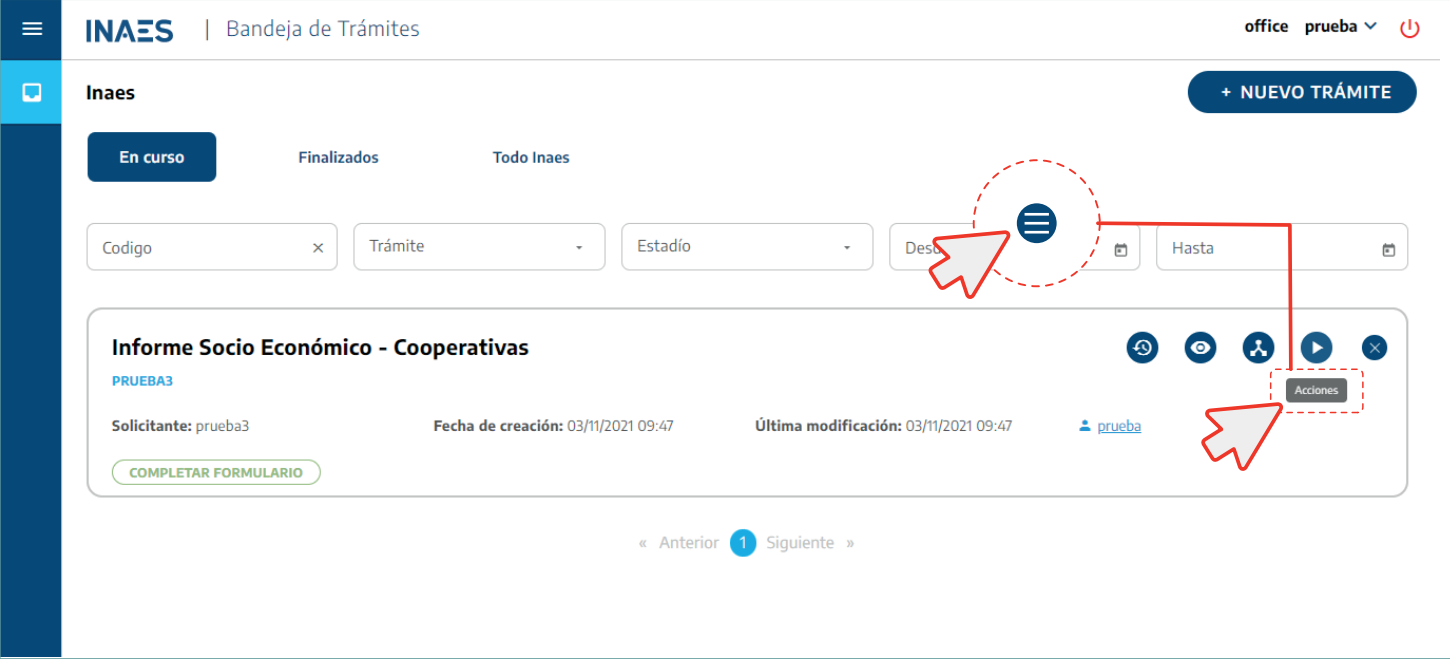

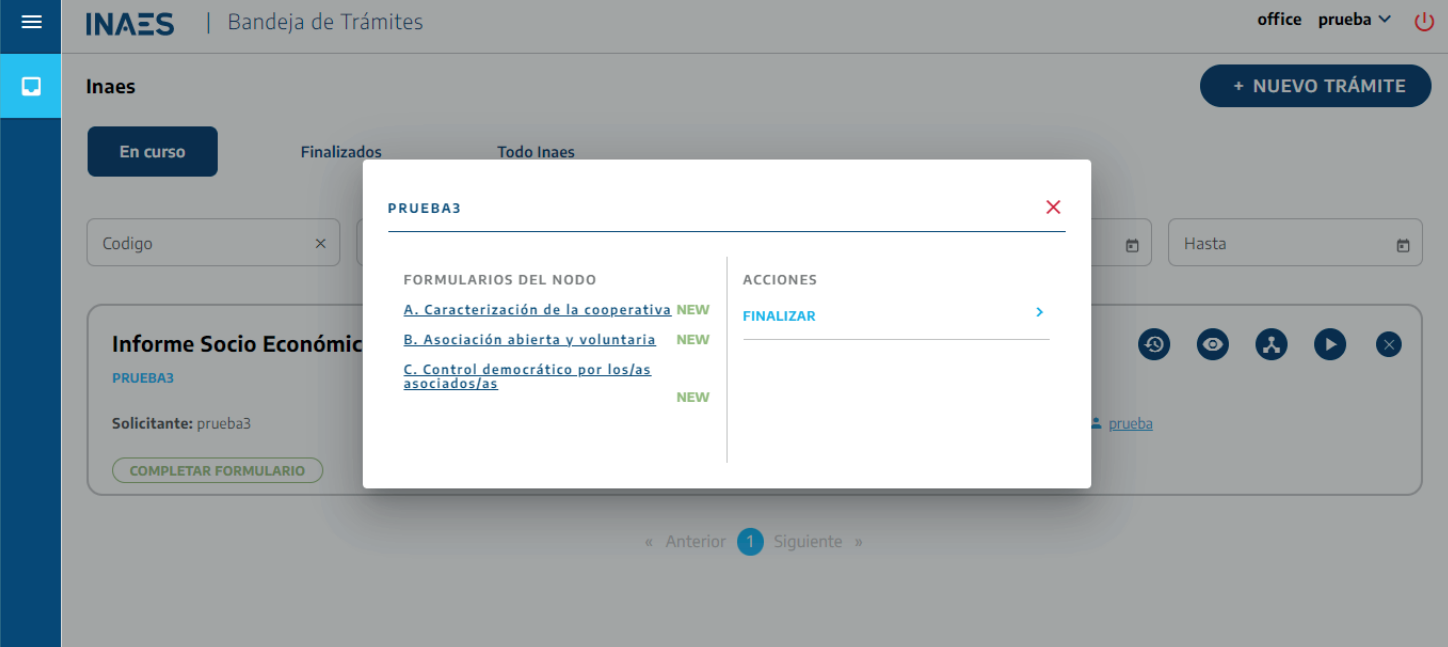